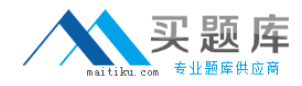

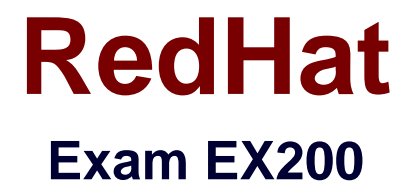

## **Red Hat Certified System Administrator –RHCSA**

**Version: 8.0**

**[ Total Questions: 24 ]**

[http://www.maitiku.com QQ:860424807](http://www.maitiku.com)

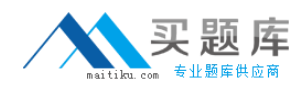

## **Question No : 1 CORRECT TEXT**

Create a 2G swap partition which take effect automatically at boot-start, and it should not affect the original swap partition.

**Answer:** # fdisk /dev/sda p (check Partition table) n (create new partition: press e to create extended partition, press p to create the main partition, and the extended partition is further divided into logical partitions) Enter +2G t l W partx -a /dev/sda partprobe mkswap /dev/sda8 Copy UUID swapon -a vim /etc/fstab UUID=XXXXX swap swap defaults 0 0 (swapon -s)

## **Question No : 2 CORRECT TEXT**

Configure your Host Name, IP Address, Gateway and DNS.

Host name: station.domain40.example.com

/etc/sysconfig/network

hostname=abc.com

hostname abc.com

IP Address:172.24.40.40/24

Gateway172.24.40.1

DNS:172.24.40.1